#### よくある間違い(新規申請)

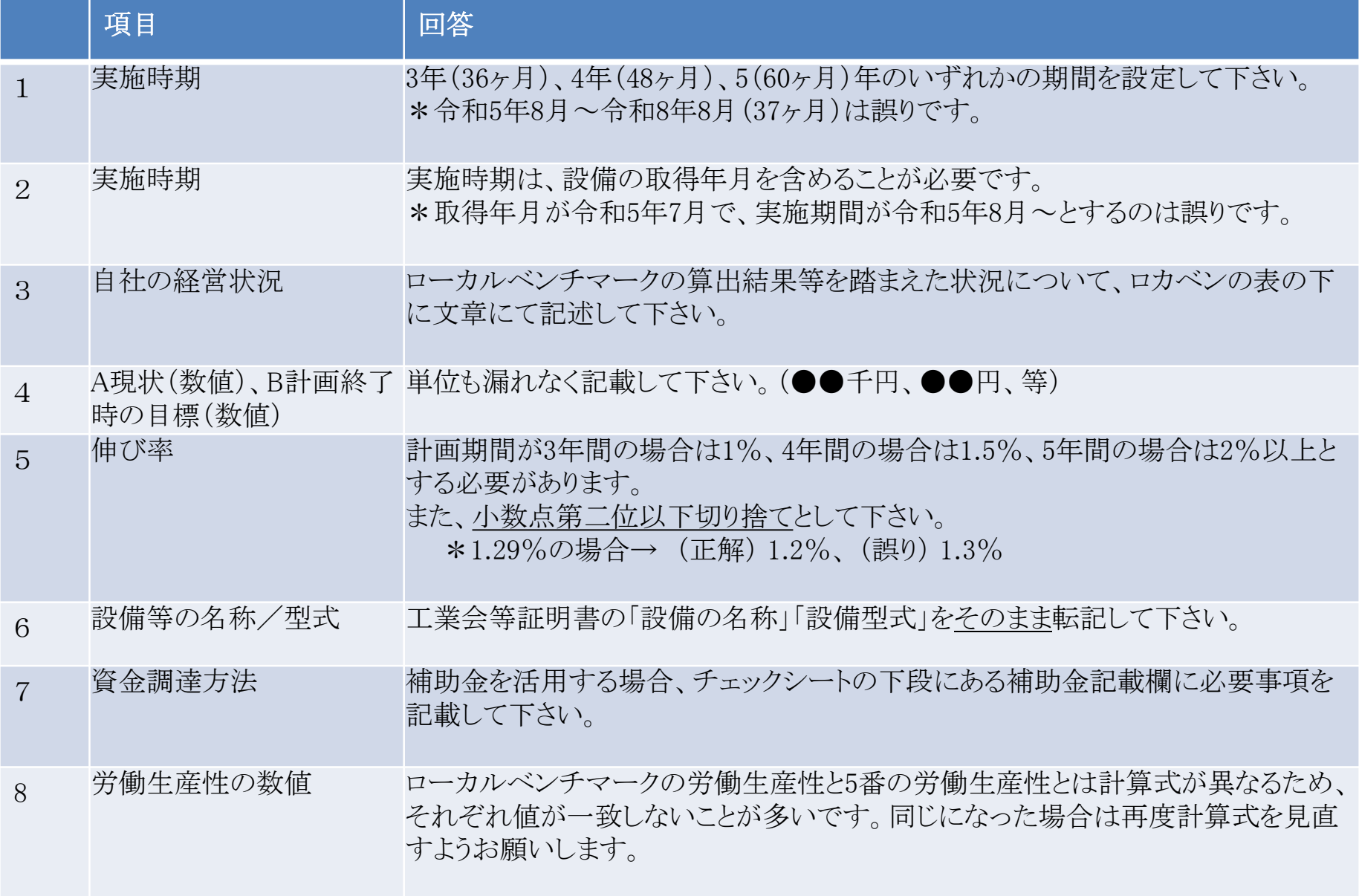

# よくある間違い(変更申請)

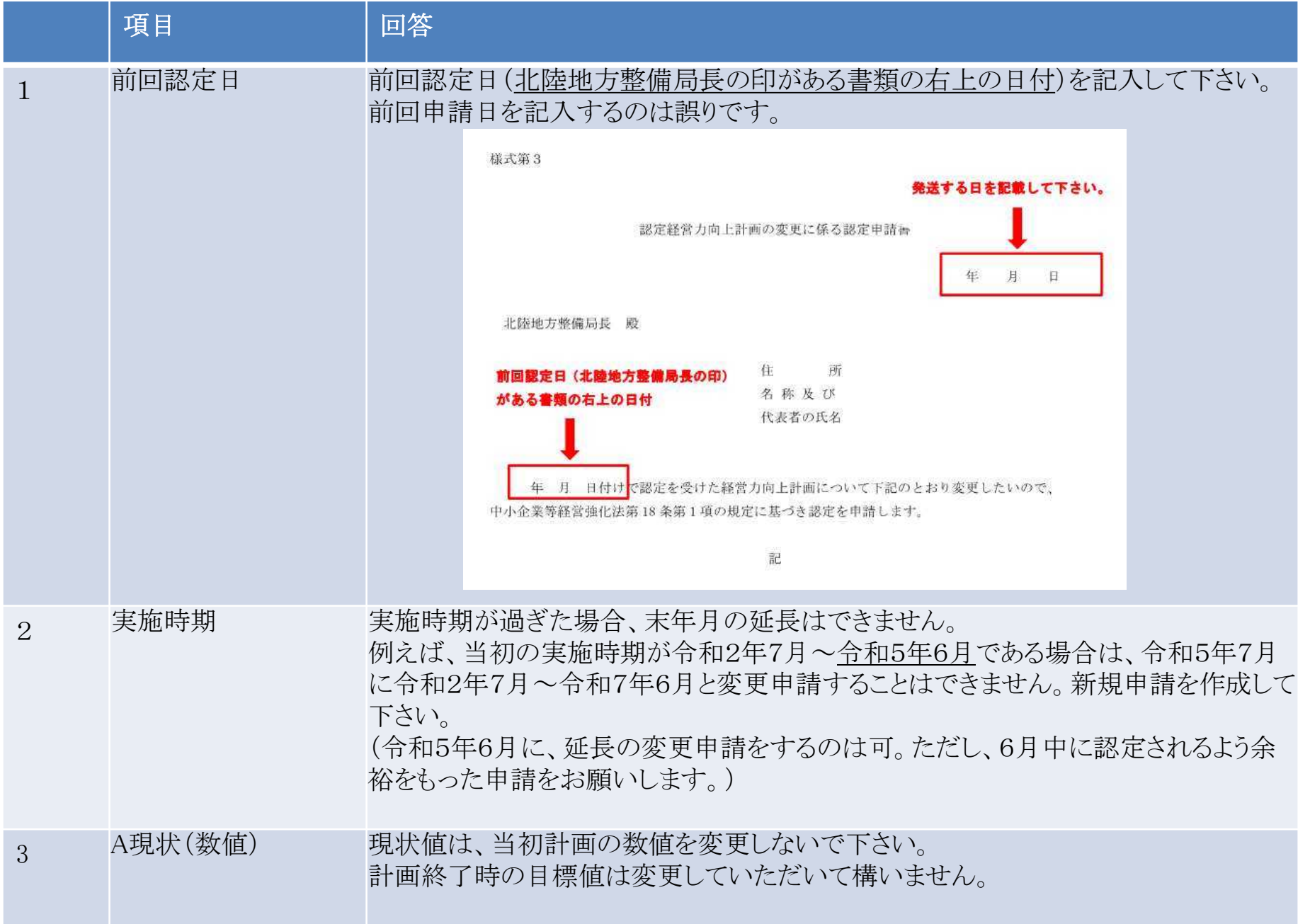

# よくある質問及び留意事項

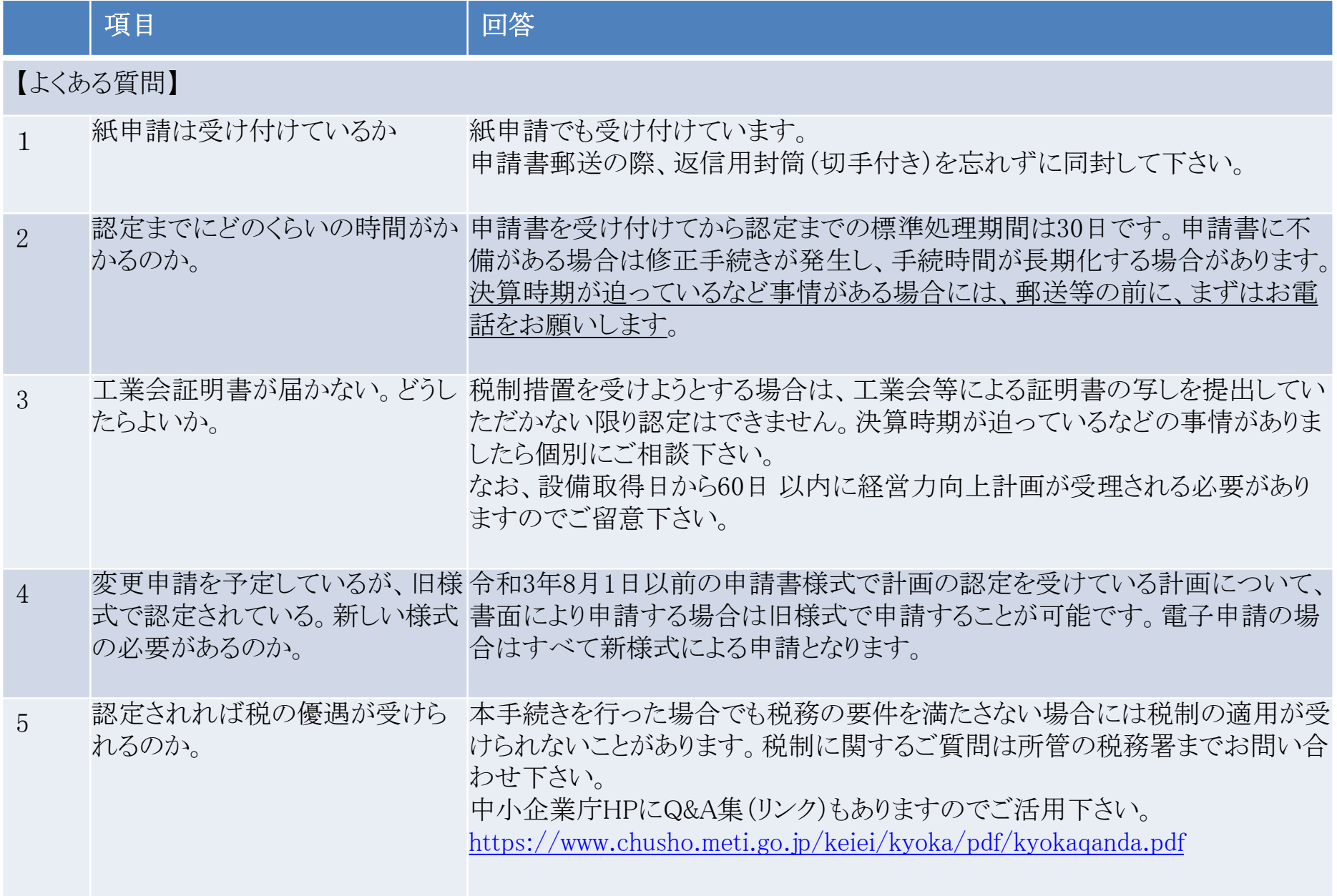

# よくある質問及び留意事項

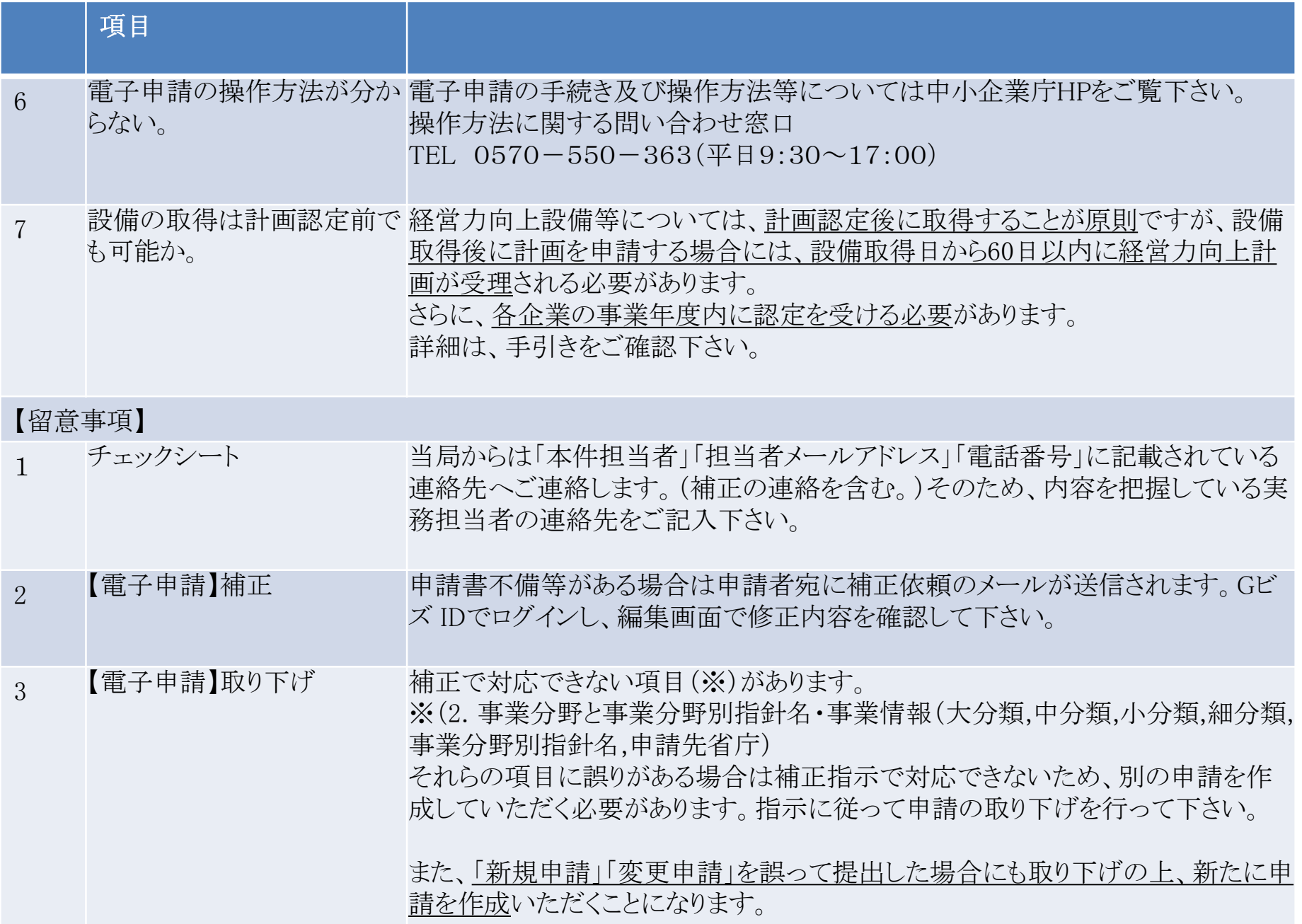

# よくある質問及び留意事項

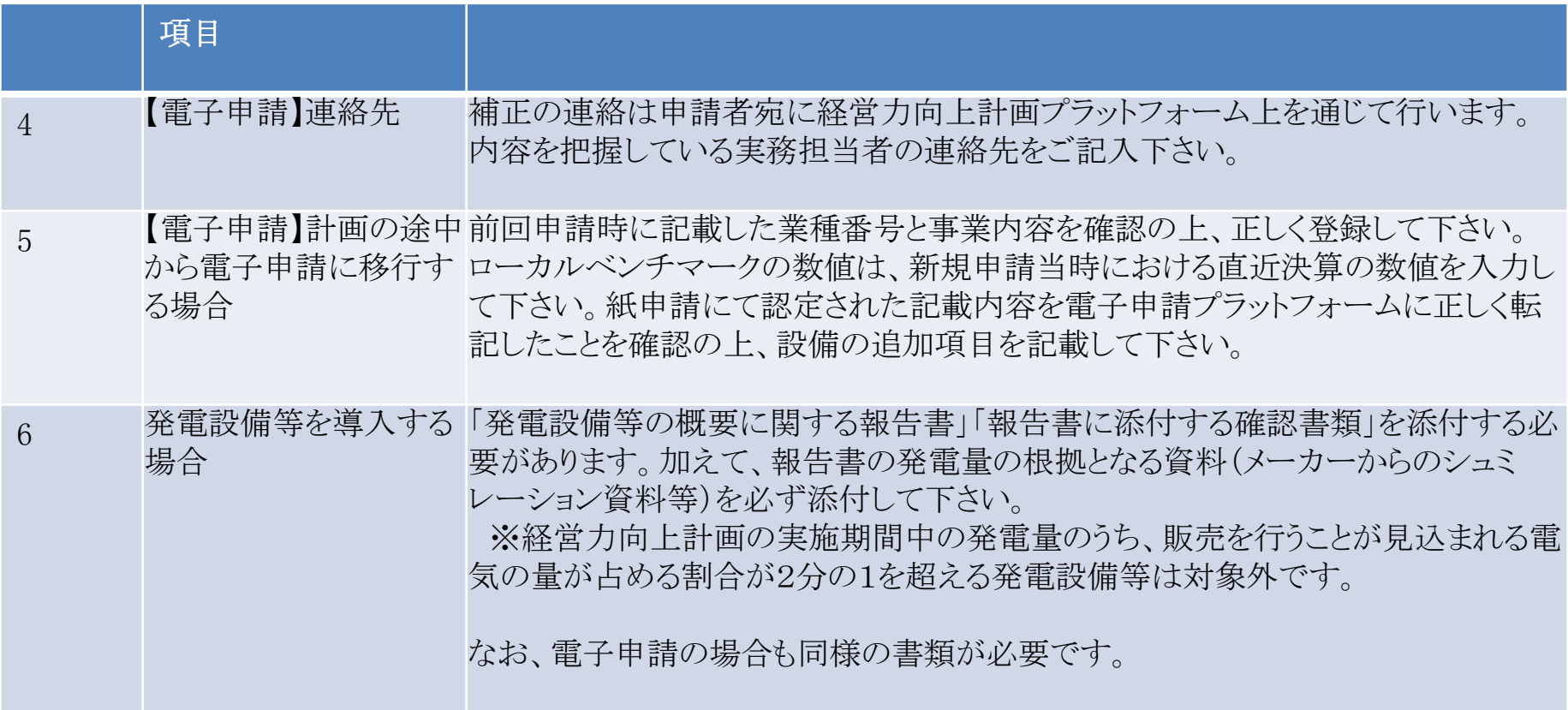